## **Žádost o vydání osobního certifikátu zaměstnanci JU**

Vyplněnou žádost potvrzenou vedoucím žadatele předejte správci požadovaného certifikátu – jména správců naleznete v příloze 2 *ISMS-009-P2\_OC\_Spravci směrnice ISMS-009\_Elektronický podpis a certifikáty* na portálu<https://isms.jcu.cz/> ve složce *Interní dokumenty.*

## **Žadatel – zaměstnanec JU**

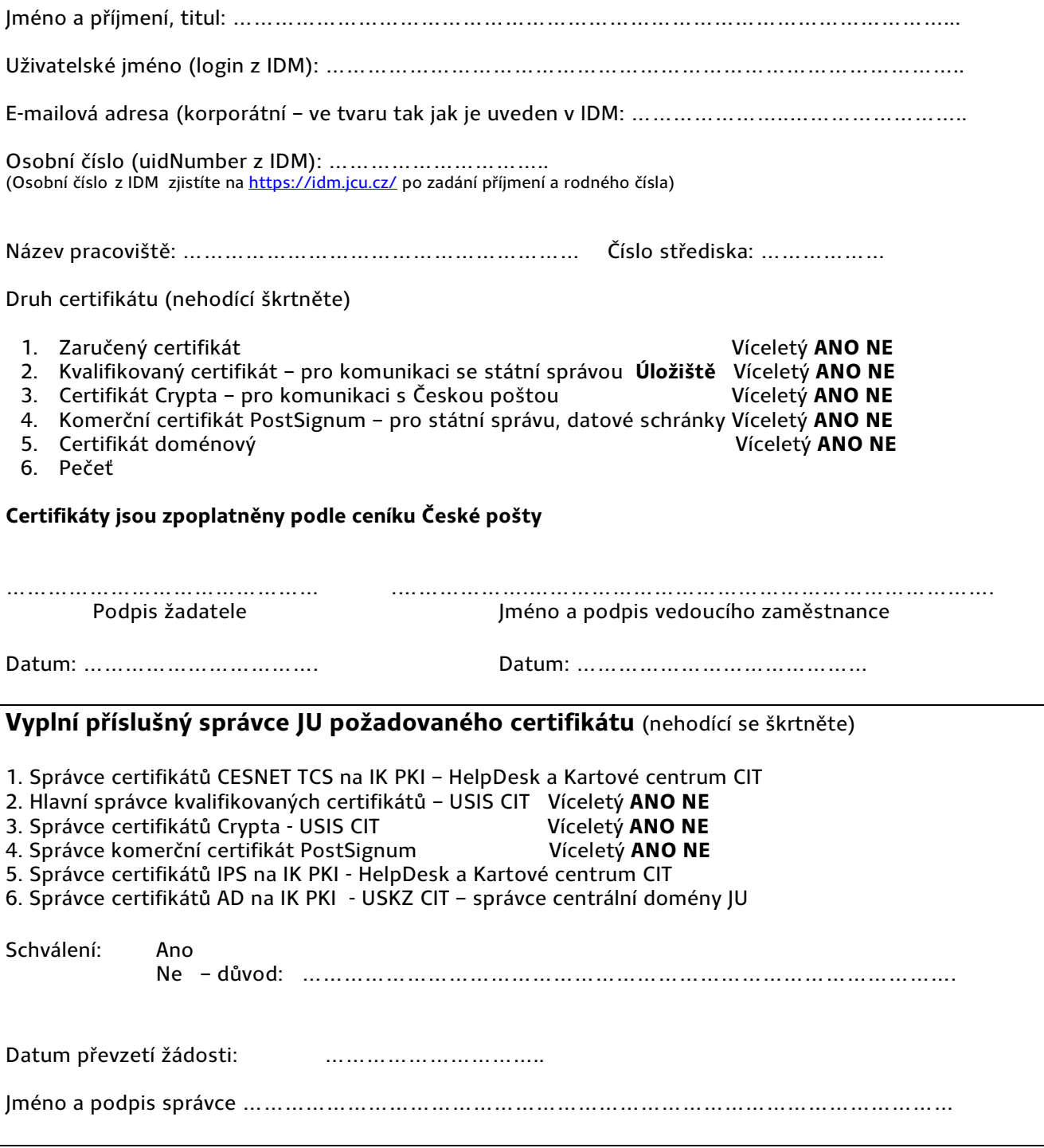

\_\_\_\_\_\_\_\_\_\_\_\_\_\_\_\_\_\_\_\_\_\_\_\_\_\_\_\_\_\_\_\_\_\_\_\_\_\_\_\_\_\_\_\_\_\_\_\_\_\_\_\_\_\_\_\_\_\_\_\_\_\_\_\_\_\_\_\_\_\_\_\_\_\_\_\_\_\_\_\_\_\_\_\_\_\_\_\_\_\_